Introdução à Bioestatística **Teste de Hipóteses** 

Enrico A. Colosimo/UEMG http://www.est.ufmg.br/~enricoc/

Depto. Estatística - ICEx - UFMG

• A concentração de certa substância no sangue entre pessoas sadias se comporta segundo um modelo Normal com média 14 unidades/ml e desvio padrão de 6 unidades/ml.

• Suponha que dez pacientes doentes (concentração alterada) foram submetidos a um tratamento experimental. Após o tratamento, as medidas da concentração da substância serão medidas novamente. Como testar se o tratamento foi eficaz?

### **Como utilizar os valores amostrais na tomada de decisao? ˜**

- o O processo de tomada de decisão consiste em decidir entre saudável ou doente.
- Suponha que a distribuicão da concentracão da substância tem a mesma distribuição com média 18 unidades/ml para os pacientes doentes.
- Hipóteses a serem testadas:

$$
H_0: \mu = 14
$$

$$
H_1: \mu = 18
$$

- **Precisamos de uma estatística teste e uma regra decisão.**
- Suponha que decidimos pela seguinte regra de decisão: Rejeitar *H*<sub>0</sub> se:

$$
\bar{X} > 15 \text{ unidades/ml}
$$

# Distribuição da Média amostral para pessoas sadias:  $N(\mu = 14, \sigma = 6/\sqrt{n})$

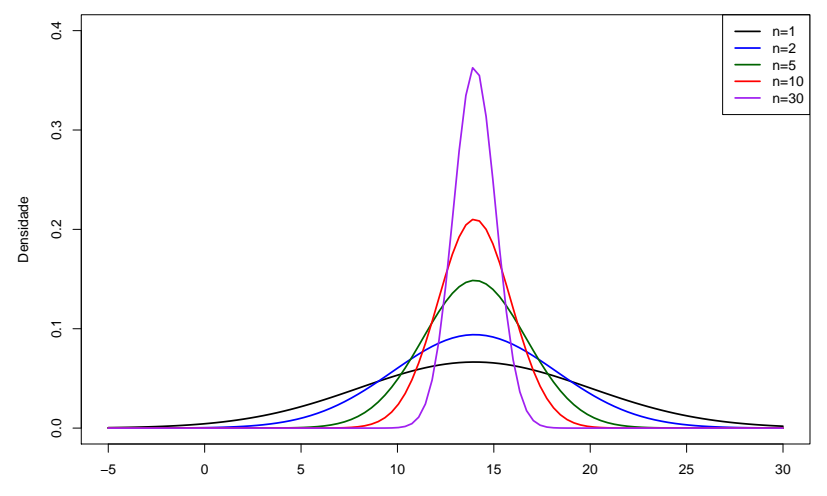

Média Amostral

## **Supondo que o Tratamento FEZ efeito**

Hipótese: o tratamento funcionou!

$$
\bar{X} \sim N(14, \frac{6}{\sqrt{10}})
$$

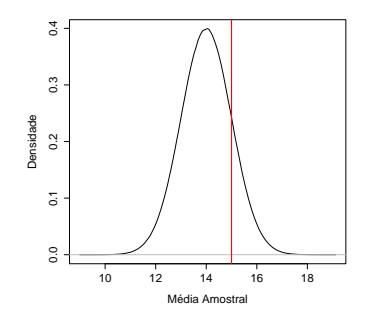

$$
P(\bar{X} \geq 15) = P(Z \geq 0,527) = 0,5 - 0,2019 = 0,2981
$$

# **Supondo que o Tratamento NÃO FEZ efito**

Hipótese: o tratamento NÃO funcionou!

$$
\bar{X} \sim N(18, \frac{6}{\sqrt{10}})
$$

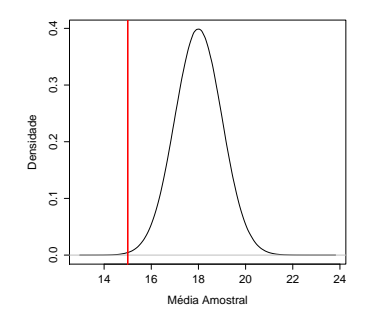

$$
P(\bar{X} \leq 15) = P(Z \leq -1, 58) = 0,0571
$$

## **Comparando as Duas Hipoteses ´**

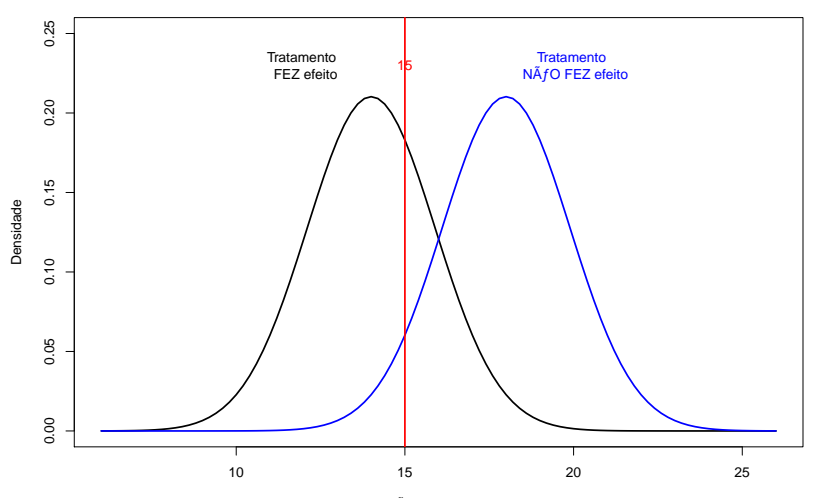

Média Amostral

#### **Erros associados a teste de hipoteses ´**

Os dois erros que podem ser cometidos ao se realizar um teste de hipóteses são:

- $\bullet$  Rejeitar a hipótese nula  $H_0$ , quando tal hipótese é verdadeira;
- $\bullet$  Não rejeitar a hipótese nula  $(H_0)$  quando ela deveria ser rejeitada

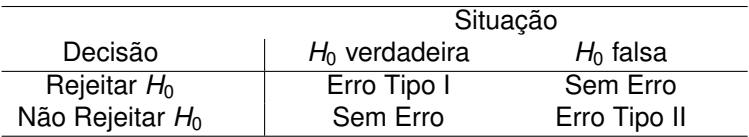

- $\alpha = P$ (Erro Tipo I) = P(Rejeitar *H*<sub>0</sub>, quando *H*<sub>0</sub> é verdadeira)
- $\theta \beta = P$ (Erro Tipo II) = P(Não rejeitar  $H_0$ , quando  $H_1$  é verdadeira)

## **Representação Gráfica dos erros**  $\alpha$  **e**  $\beta$  para rejeitar se  $\bar{X} > 15$

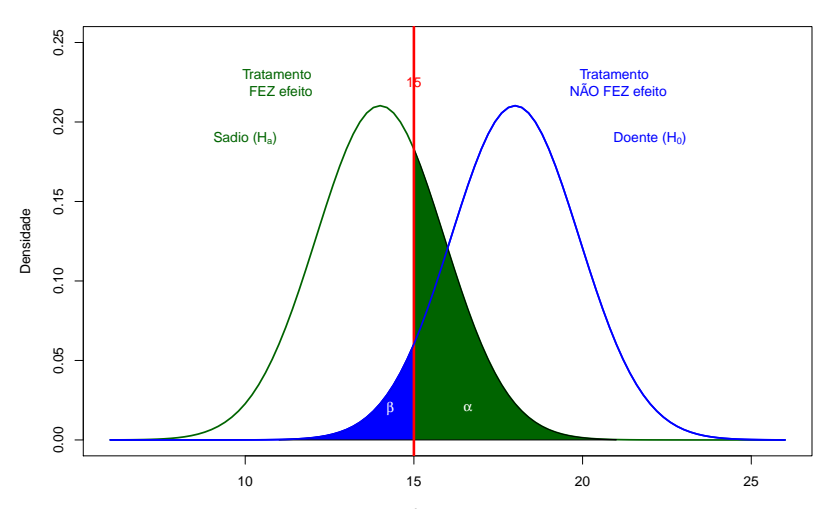

Média Amostral

### **Formas de Alterar os dois erros**

- · Aumentar o tamanho da amostra (reduz ambos)
- · Mudar a região de rejeição.

## **Aumentando o Tamanho da Amostra (n=30)**

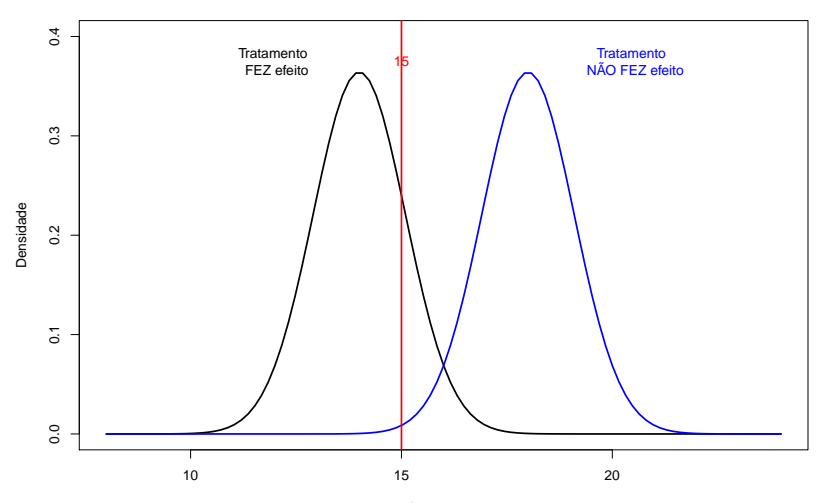

Média Amostral

## **Regras de Decisao˜**

\n- **6** 
$$
\bar{X} > 15
$$
\n- **a**  $a = P(\bar{X} > 15 | \mu = 14) = 0,298.$
\n- **b**  $\beta = P(\bar{X} < 15 | \mu = 18) = 0,057.$
\n- **7**  $\bar{X} > 16$
\n- **a**  $a = P(\bar{X} > 16 | \mu = 14) = P(Z > \frac{2}{6/\sqrt{(10)}}) = 1 - P(Z < 1,05) = 0,147$
\n

• 
$$
\beta = P(\bar{X} < 16 | \mu = 18) = P(Z < \frac{-2}{6/\sqrt{(10)}}) = 0,147.
$$

 $\bullet$  Controlar  $\alpha$  (usualmente em 0,05) e o tamanho da amostra controla β

- O teste de hipóteses consiste em encontrar uma estatística teste apropriada e, a partir dela, definir uma faixa de Referência que é chamada de **regiao de rejeic¸ ˜ ao de ˜** *H*0.
- **Se o valor observado estiver contido na <b>região de rejeição**, a hipótese nula é rejeitada.
- **Se o valor observado estiver fora da região de rejeição, a** hipótese nula **não** é rejeitada e assume-se que a hipótese alternativa é verdadeira.

#### **Retornando ao Exemplo**

$$
\alpha=0,05=P(\bar{X}>c|\mu=14),
$$

$$
\frac{c-14}{6\sqrt(10)}=1,645
$$

 $c = 17, 1$ 

0

 $\bullet$  Região de Rejeição:  $\bar{X} > 17, 1$ 

 $\bullet$  Qual é o valor de  $\beta$ ?  $\beta = P(\bar{X} < 17, 1 | \mu = 18) = P(Z < \frac{-0.90}{0.15}$  $\frac{-0.90}{6/\sqrt(10)}) = P(z < -0, 47) =$ 0, 32.

### **Procedimentos para Teste de Hipoteses ´**

- **Estabelecer a hipótese nula. A hipótese alternativa é** complementar à hipótese nula.
- **Identificar uma estatística teste e sua respectiva distribuição sob**  $H_0$ .
- **Definir a forma da região de rejeicão com base na hipótese nula.**
- **•** Fixar  $\alpha$  e obter a região de aceitação ou crítica (usualmente,  $\alpha = 0.05$ ).
- Concluir o teste com base no resultado amostral.
- Encontrar o valor-p (probabilidade de valores mais extremos do que aquele observado).

## **Alguns tipos de Testes de Hipotese ´**

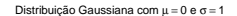

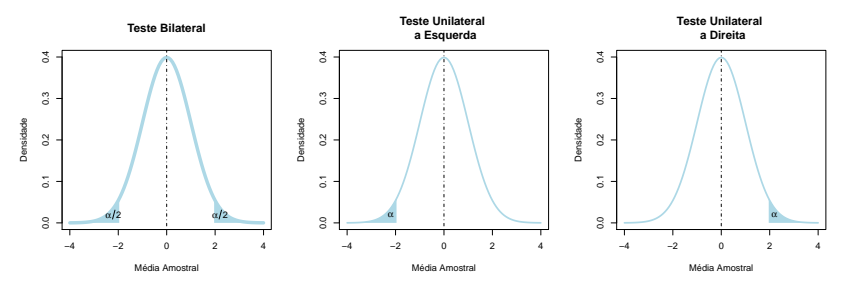

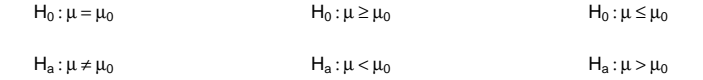

O nível de colesterol no sangue é uma variável com distribuição Normal com média  $\mu$  desconhecida e desvio padrão  $\sigma$ =60 mg/100ml.

Para uma certa população de interesse, teste a hipótese de que  $\mu$ =260, com base em uma amostra de 50 pacientes desta população, em que se observou uma média amostral de 268. Utilize  $\alpha = 0, 05$ .

•  $H_0$ :  $\mu$  = 260 mg/100ml vs  $H_1$ :  $\mu \neq 260$ 

$$
\bullet \ \ \bar{X} \sim \mathcal{N}(\mu,\tfrac{\sigma}{\sqrt{n}}) \ \text{ou} \ \bar{X} \sim \mathcal{N}(\mu,\tfrac{60}{\sqrt{50}})
$$

**•** Região de Aceitação:  $\bar{X} < c_1$  ou  $\bar{X} > c_2$ 

$$
c_1 = 243.4
$$
 e  $c_2 = 276.6$  para  $\alpha = 0.05$ .

• Conclusão: Não temos evidência contra a hipótese nula pois o valor observado de  $\bar{X}$  (268) pertence a região de aceitação.

- Supondo que a hipótese nula seja verdadeira, o nível descritivo (ou p-valor) representa a probabilidade de se obter estimativas mais desfavoráveis ou extremas do que a que está sendo fornecida pela amostra.
- **valor-p**: menor nível de significância  $(\alpha)$  em que rejeitamos  $H_0$ .

#### **Nível Descritivo - valor-p**

Exemplo:

$$
\bullet \ H_0: \mu = \mu_0 \text{ vs } H_1: \mu \leq \mu_0
$$

- **•** Região de Rejeição:  $X < X_c$  para um nível  $\alpha$
- valor-p =  $P(\bar{X} < \bar{x}|H_0)$ .

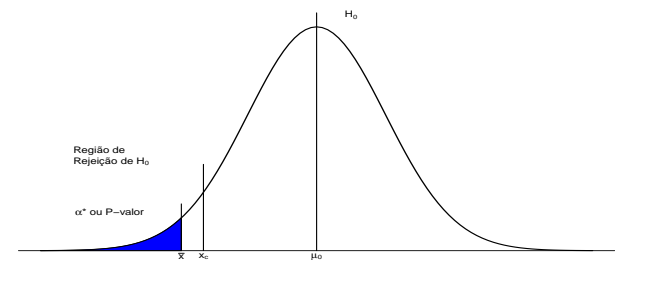

Média Amostral

**valor-p**: menor nível de significância  $(\alpha)$  em que rejeitamos  $H_0$ .

#### **Retornando: Exemplo Colesterol**

- $H_0: \mu = 260 \text{ mg}/100 \text{ ml}$  vs  $H_1: \mu \neq 260$
- $n = 50$  e  $\bar{x} = 268$ .
- **c**<sub>1</sub> = 243,4 e  $c_2$  = 276,6 para  $\alpha$ =0,05. Não Rejeitamos  $H_0$
- **e**  $\alpha$ =0,10, temos que  $c_1$  = 246 e  $c_2$  = 274. Não Rejeitamos  $H_0$
- **e**  $\alpha$ =0,40, temos que  $c_1$  = 252,9 e  $c_2$  = 267,1. Rejeitamos  $H_0$
- Qual é o menor valor de  $\alpha$  que rejeitamos  $H_0$ ?
- Valor-p=  $2 \times P(\bar{X} > 268|\mu = 260) = 0,34$

### **Exemplo: Tempo de Cura**

- Suponha que o tempo até a cura de uma certa doença para um doente tratado pelo protocolo A obedeca a uma distribuicão Normal, com média de 7 dias e desvio padrão de 2 dias.
- Um novo protocolo B é proposto com a finalidade de diminuir o tempo até a cura dessa doenca. Em um experimento clínico, 25 pacientes com a doença foram submetidos ao protocolo B e observou-se que o tempo médio de cura foi de 5,9 dias.
- $\bullet$  Admita que ao utilizar o protocolo B, o tempo até a cura também tem distribuição Normal com o mesmo desvio-padrão do de A.
- **·** Identifique as hipóteses e teste-as, considerando um nível de significância de  $\alpha = 0, 02$ . Qual é o valor-p? (valor-p = 0,006)
- Construa um intervalo de 95% de confiança para a verdadeira média do tempo até a cura sob o protocolo B. (IC:  $(5,1;6,7)$  dias)

#### **Exemplo: Analgésico**

- Um laboratório que fabrica comprimidos analgésicos anuncia que seu remédio contra dor de cabeça leva em média  $(\mu)$  14 min para aliviar a dor, com desvio-padrão ( $\sigma$ )de 5 min. Um médico sustenta que o tempo é diferente e seleciona aleatoriamente 40 pacientes. Pede a eles que tomem tais pílulas quando tiverem dor de cabeca, anotando o tempo (em minutos) até o alívio da dor. Após coletar todas as respostas, ele verifica que o tempo médio  $(\hat(\mathsf{x}))$ de alívio para esses pacientes foi de 16 min. Estes resultados confirmam a afirmação feita pelo laboratório? Use  $\alpha$  5% e um teste bilateral. (Resposta: valor- $p = 0.011$ )
- Construa um intervalo de de 95% de confiança para o verdadeiro tempo médio  $(\mu)$  de alívio da dor baseado na amostra coletada. Resposta (14, 5; 17, 5) mts.

## **Tabela**

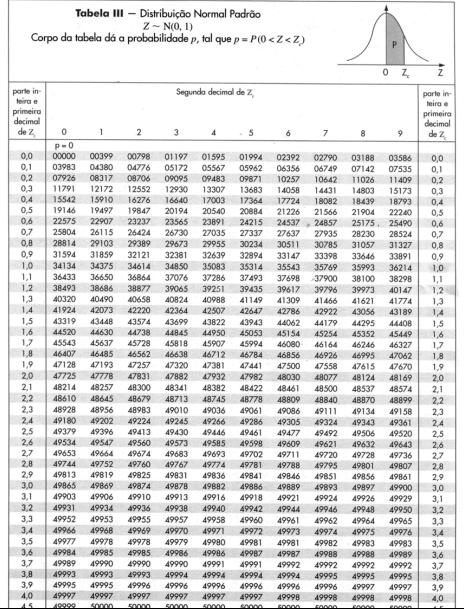